# **Expresso Livre Comunidade - Defeito #709**

# **Corrigir tela de impressão do Organograma do Workflow quando a sigla da área está acentuada**

28/01/2020 12:13 h - Anderson Tadayuki Saikawa

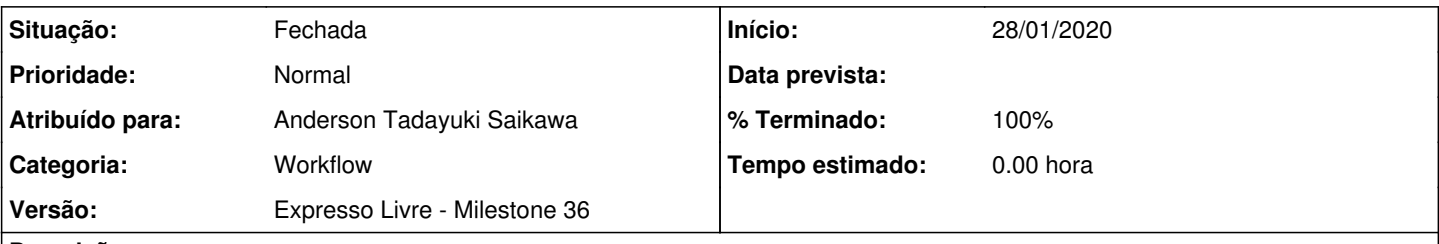

**Descrição**

Necessário corrigir tela de impressão do Organograma do Workflow quando a sigla da área está acentuada, pois nestes casos a tela não carrega corretamente.

Problema reportado pela Fomento. A área raiz dela está como "FOMENTO PARANÁ". Quando eles tentam abrir a tela de impressão do organograma todo, o sistema não exibe as áreas. Quando tentam imprimir as subáreas (sem a área "FOMENTO PARANÁ"), a tela abre normalmente, ou seja, quando não há acentuação nas siglas, o problema não ocorre.

### **Revisões associadas**

**Revisão d15b4430850e2562fbf642849eb52fc11c09fb47 - 28/01/2020 12:14 h - Anderson Tadayuki Saikawa**

Issue #709 - Transformadas as siglas das areas para htmlentities para permitir que haja acentos

#### **Revisão d15b4430 - 28/01/2020 12:14 h - Anderson Tadayuki Saikawa**

Issue #709 - Transformadas as siglas das areas para htmlentities para permitir que haja acentos

## **Histórico**

# **#1 - 28/01/2020 12:15 h - Anderson Tadayuki Saikawa**

- *% Terminado alterado de 0 para 80*
- *Situação alterado de Nova para Resolvida*

### **#2 - 28/01/2020 15:26 h - Mauricio Luiz Viani**

*- % Terminado alterado de 80 para 100*

*- Situação alterado de Resolvida para Fechada*